### Introduction aux SE et à leur fonctionnement CM3-2 : ApplicationsMickaël Martin Nevot

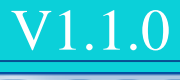

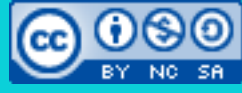

Cette œuvre de [Mickaël Martin Nevot e](http://creativecommons.org/choose/www.mickael-martin-nevot.com)st mise à disposition selon les termes de la licence Creative Commons Attribution - [Pas d'Utilisation Commerciale -](http://creativecommons.org/licenses/by-nc-sa/3.0/) Partage à l'Identique

[3.0 non transposé.](http://creativecommons.org/licenses/by-nc-sa/3.0/)

## Introduction aux SE et à leur fonctionnement

- I. Présentation
- II. Intro.
- III. OS et shell
- IV. Installation
- V. Apps

### Architecture de référence

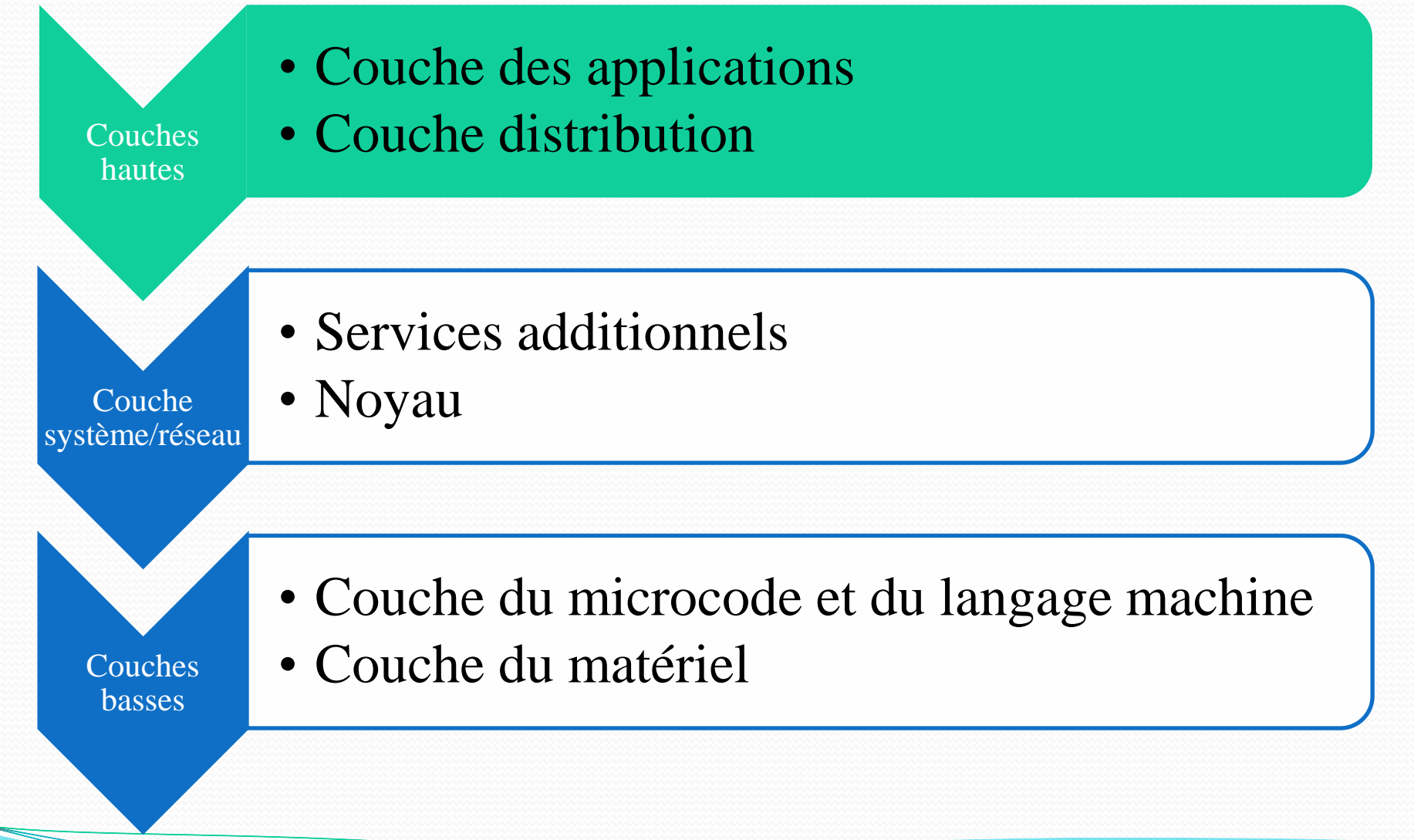

 $\neq$  MVC

## Client-serveur

- Architecture :
	- *Mainframe* : client passif sans UC (ancien)
	- 2-tier : client lourd / serveur
	- **3-tier** : client / serveur d'application / serveur de données (BD)
	- *Peer-to-peer* (P2P) : chaque poste est à la fois client et serveur

### • Type de client :

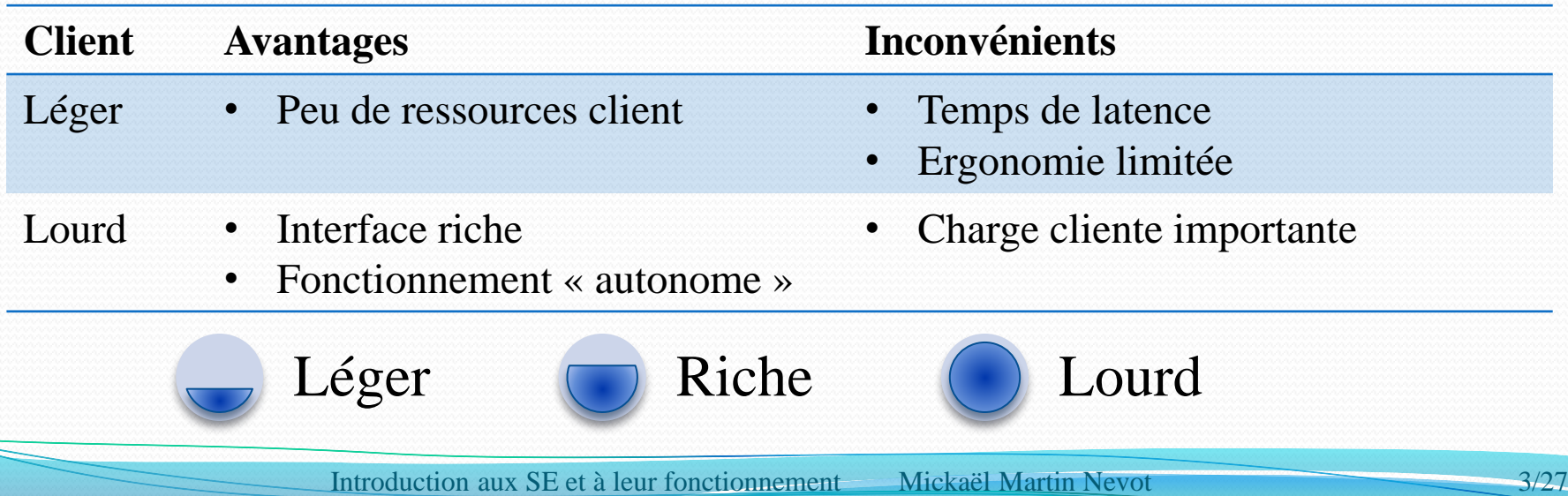

### Architecture 3-tier : avantages

- **Répartition** (liens faibles donc distribution possible)
- **Client léger** possible
- Traitements applicatifs :
	- Types :
		- Locaux : traitement du dialogue avec l'IHM et la BD
		- Globaux (logiques ou métiers) : l'application à proprement parlée
	- **Centralisés**/partagés/regroupés :
		- **Montée en charge** mieux gérée
		- Meilleure **fiabilité**
		- Meilleures **performances**
		- **Maintenance facilitée**
		- **Évolutivité** simplifiée

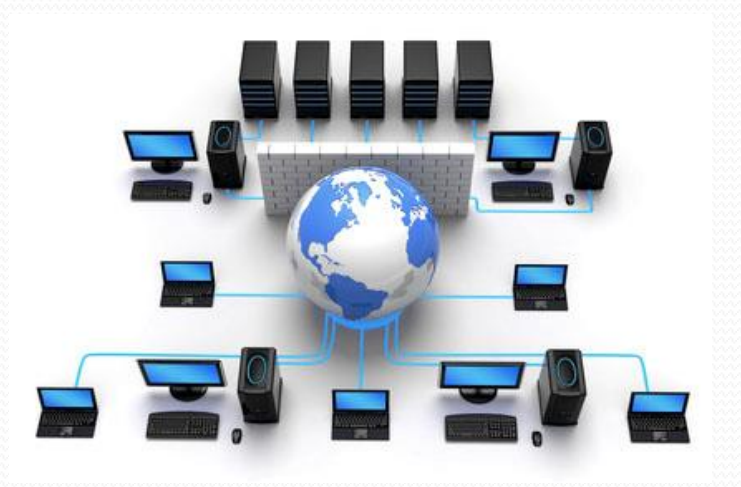

# Port (logiciel)

- « Portes » donnant accès au système d'exploitation
- Identifié par un numéro (de 1 à 65535)
- Quelques ports (par défaut) :

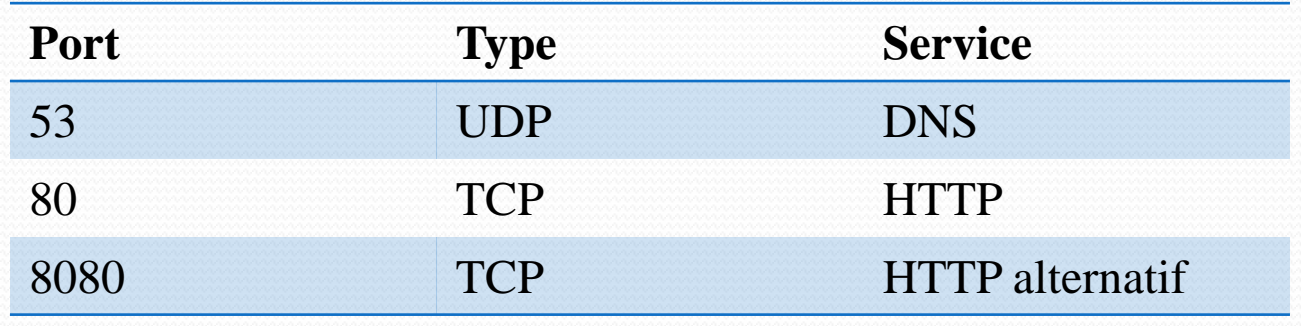

### • Exemple :

- Adresse IP : 172.217.17.142:80
- Nom de domaine : www.google.com:80

## Transfert de fichiers

- FTP
	- Linux (commande) : ftp
	- Tous : FileZilla
- wget :

wget http://www.domaine.fr/fichier.txt Saving to: `fichier.ext'

54% [================> 4,513,862 124.0K/s eta 30s

SCP : Port SSH (TCP/22 par défaut)

shell> scp -rp /source login@serveur.org:/destination/

 rsync : shell> rsync -avz /source login@serveur.org:/destination/ Port par défaut : TCP/873

rsync est en principe plus rapide que scp

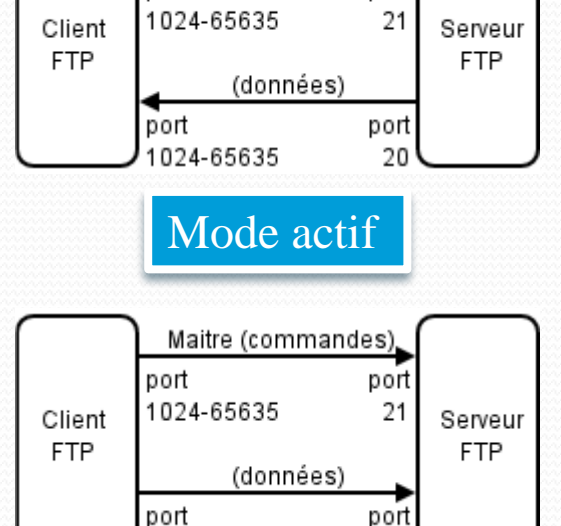

Maître (commandes)

port

port

Mode passif

024-65635 1024-6563

Introduction aux SE et à leur fonctionnement Mickaël Martin Nevot

**E** 

## Connexion à distance

- **telnet : Port par défaut : TCP/23** shell> telnet serveur/IP port
- ssh : Port par défaut : TCP/22

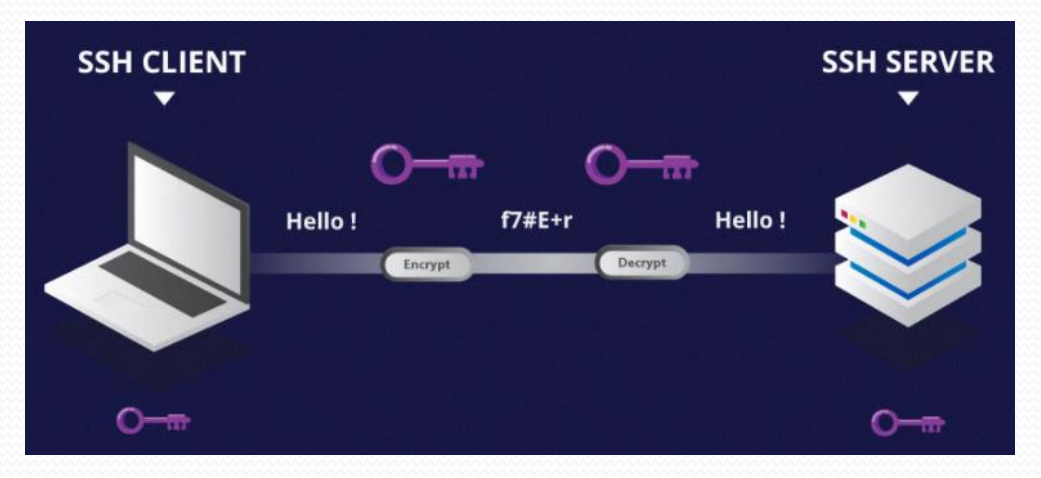

#### **O** chris@ubuntu: ~

chris@ubuntu:~\$ ssh chris@localhost The authenticity of host 'localhost (127.0.0.1)' can't be established. ECDSA key fingerprint is SHA256:k9RDuVinuWTILvr+1Og2ADSwY7qVnEwTS3BeVGlI Are you sure you want to continue connecting (ves/no)?

#### Empreinte de la clef publique

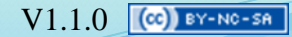

### Serveur de fichiers : NFS

*Network file system* Port par défaut : TCP/2049

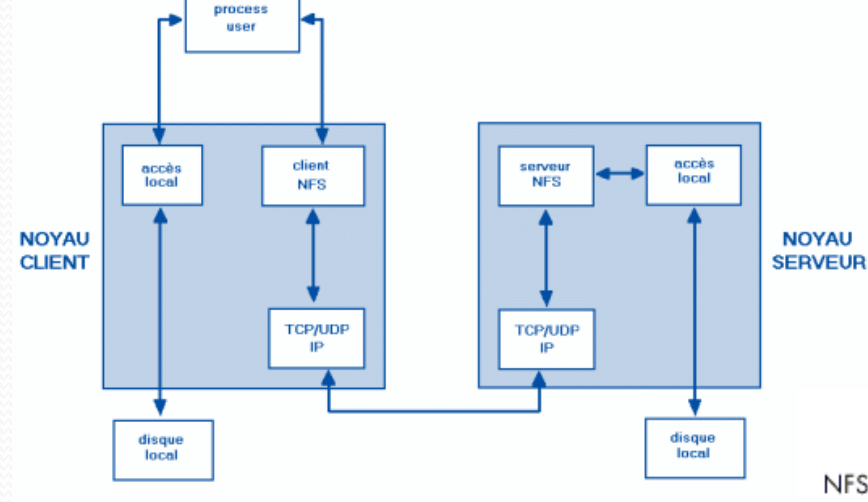

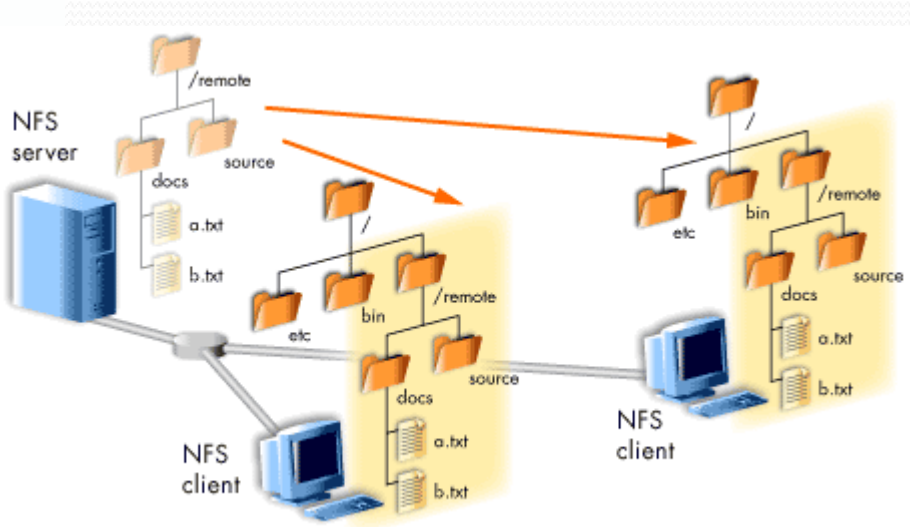

### Serveur de fichiers : SMB/CIFS

- *Server message block*
- Initialement pour Windows

Port par défaut : NetBIOS : TCP/139

Terminer

Annuler

• Microsoft Directory Services : TCP/445

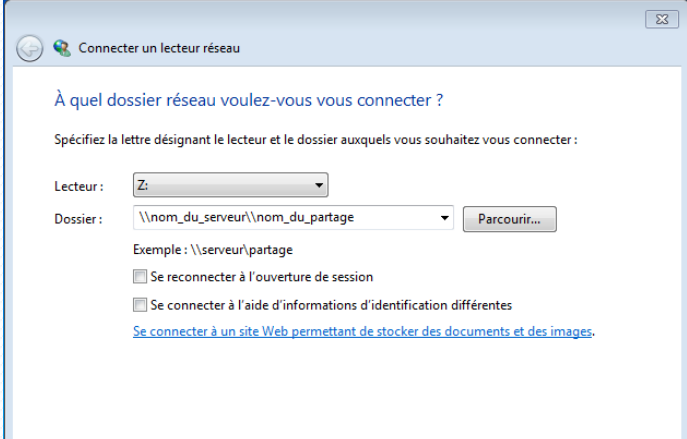

### **Samba** :

- Implantation Unix de SMB
- Partage d'imprimantes

10/27

Présentation > Intro. > OS et shell > Installation > Apps V1.1.0  $\alpha$  BY-NO-SA

### Courrier électronique @

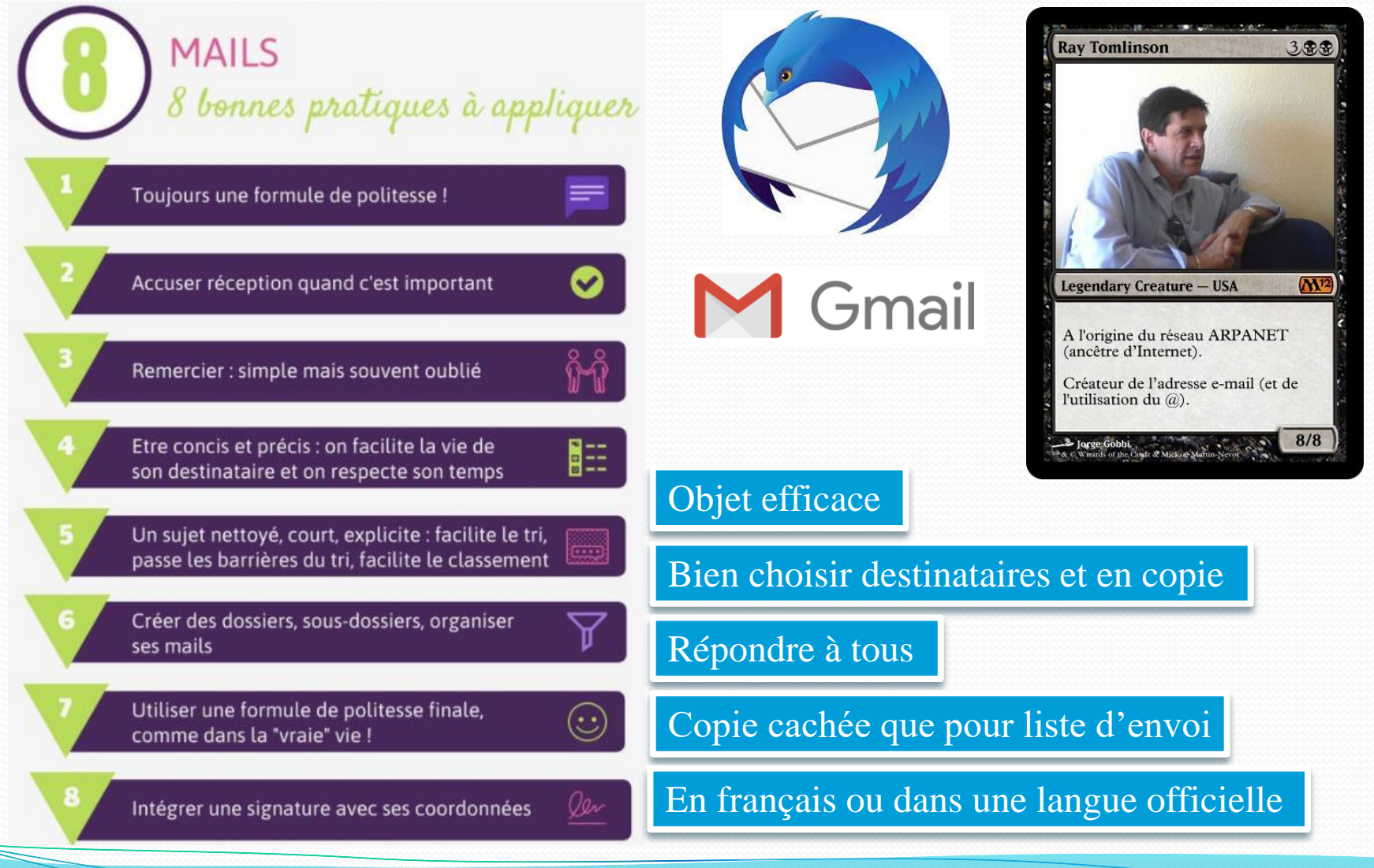

Introduction aux SE et à leur fonctionnement Mickaël Martin Nevot

### Courrier électronique

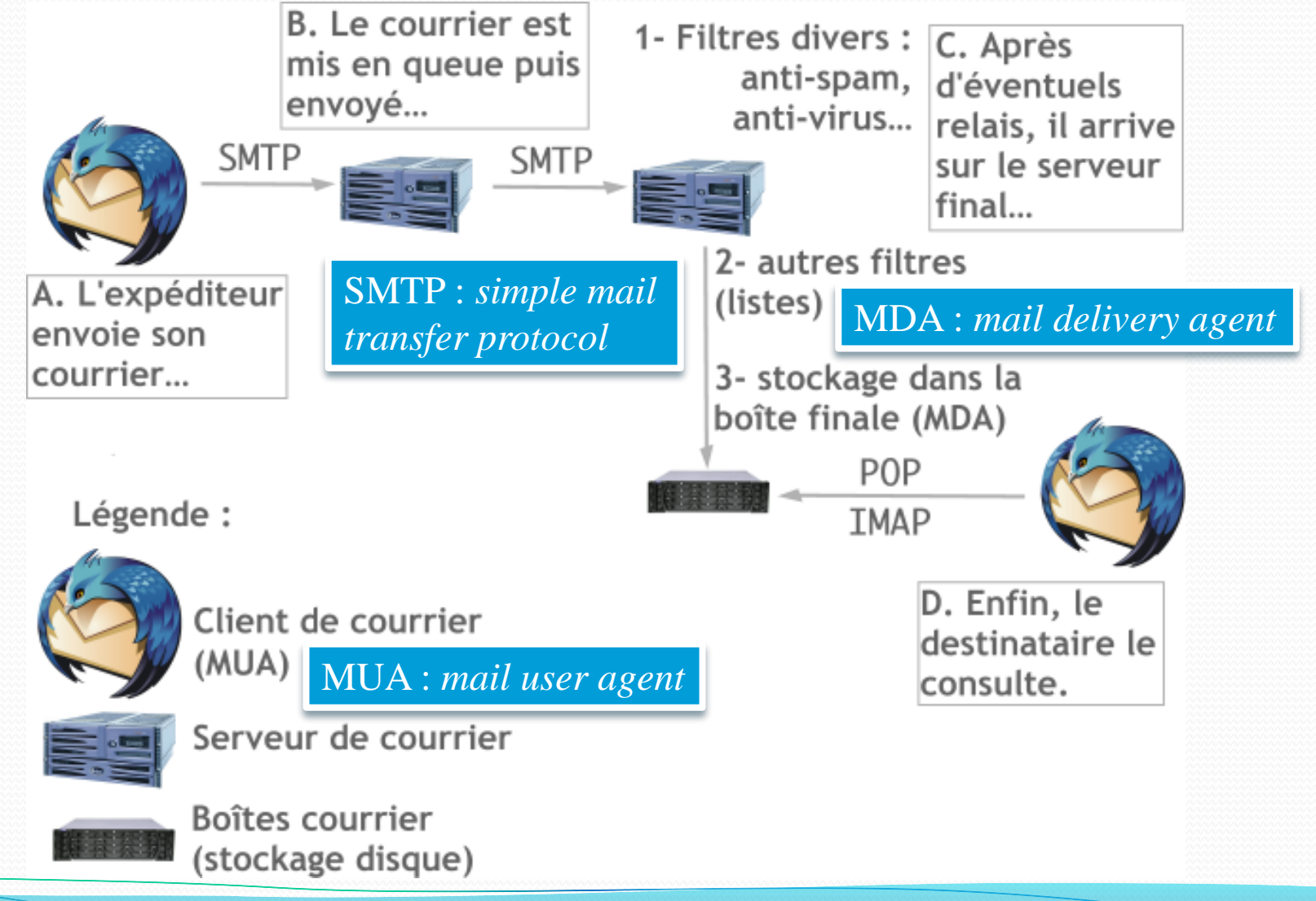

Introduction aux SE et à leur fonctionnement Mickaël Martin Nevot

## Git

- Logiciel de gestion de version décentralisé
- **·** Intérêts :
	- Code partagé
	- Travailler à plusieurs
	- Connaître les étapes
	- Revenir en arrière

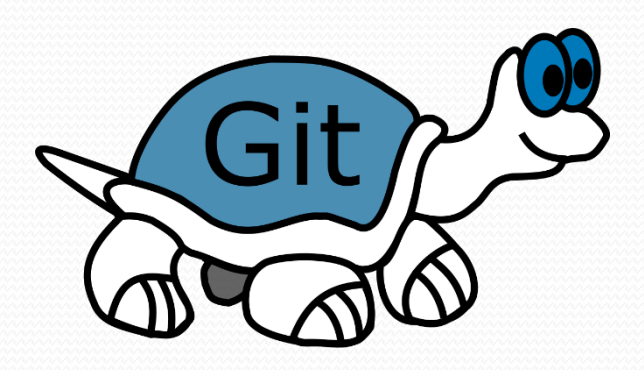

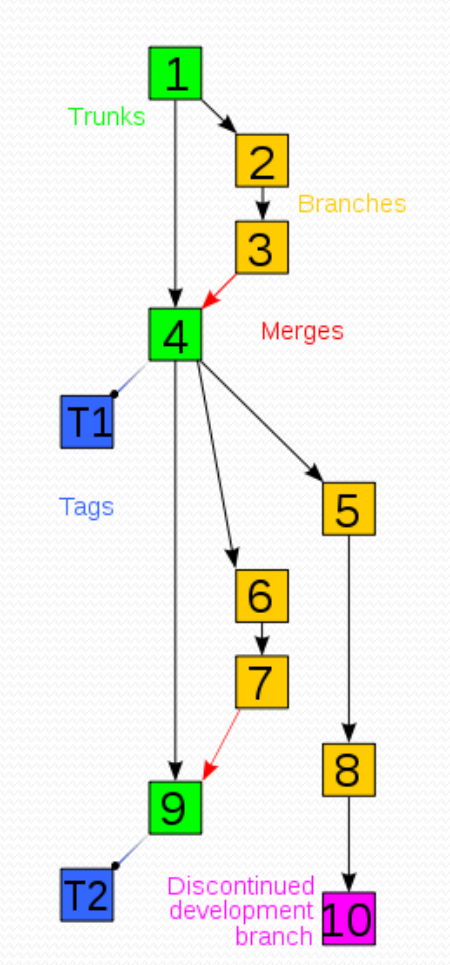

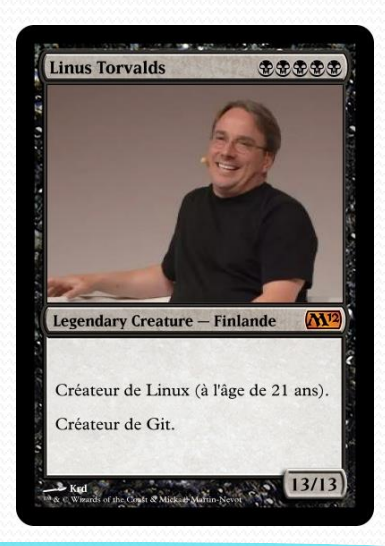

# Git

- Lexique :
	- *Repository* (dépôt) : espace de stockage sur un serveur
	- *Clone* **(cloner)** : téléchargement initial depuis un serveur
	- *Pull* **(tirer)** : télécharger la dernière version depuis un serveur
	- *Commit* **(valider)** : validation avant envoi
	- *Push* **(pousser)** : envoyer des fichiers sur un serveur
	- *Master* (maître) : branche principale
	- *Branch* (branche) : développer une nouvelle branche
	- *Merge* (fusionner) : fusionne une branche avec le *Master*

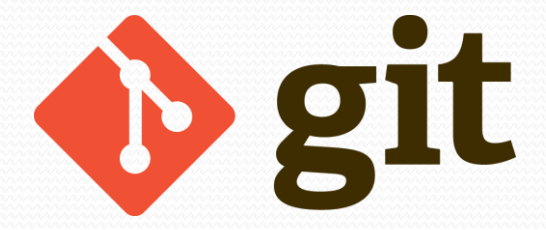

Présentation > Intro. > OS et shell > Installation > Apps V1.1.0  $\left[\left(\alpha\right)\right]$  BY-NO-SA

### GitHub

- **Hébergeur (public) git**
- Réseau social
- Documentation en Markdown
- Gist : *pastebin* [https://gist.github.com](https://gist.github.com/)

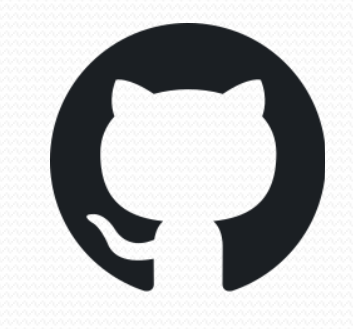

Sign in Sign up

### **Built for** developers

Features Business Explore Pricing

GitHub, Inc. [US] https://github.com

O

GitHub is a development platform inspired by the way you work. From open source to business, you can host and review code, manage projects, and build software alongside millions of other developers.

Create a password Use at least one letter, one numeral, and seven characters **Sign up for GitHub** By clicking "Sign up for GitHub", you agree to our terms of service and privacy policy. We'll occasionally send you accour lated emails

Pick a username

our email address

*« chrono table »*

### cron

### • Exécution automatique de tâches

- crontab :
	- /etc/crontab
	- /var/spool/cron/crontabs/login

Commande pour exécuter backup.sh deux fois par jour (à 2h30 et 14h30) du lundi au vendredi 30 2,14 \* \* 1-5 root /usr/Local/sbin/backup.sh

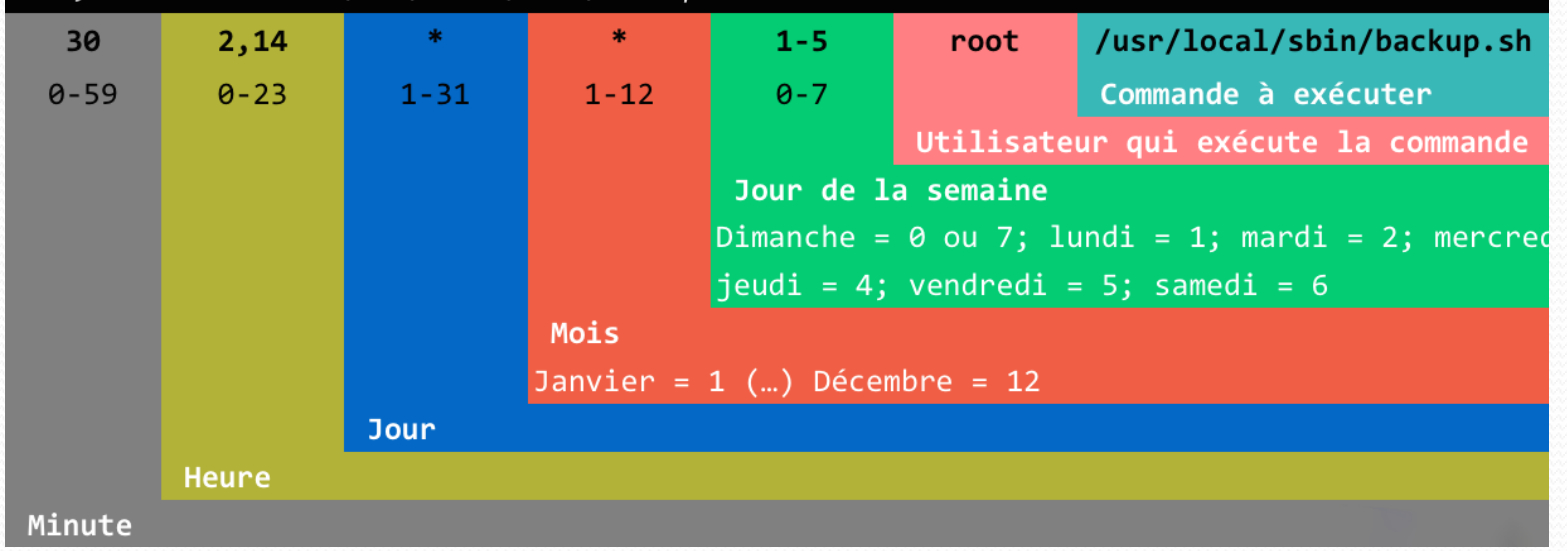

Introduction aux SE et à leur fonctionnement Mickaël Martin Nevot

Présentation > Intro. > OS et shell > Installation > Apps V1.1.0  $\left[\alpha\right]$  BY-NO-SA

### Wikitexte

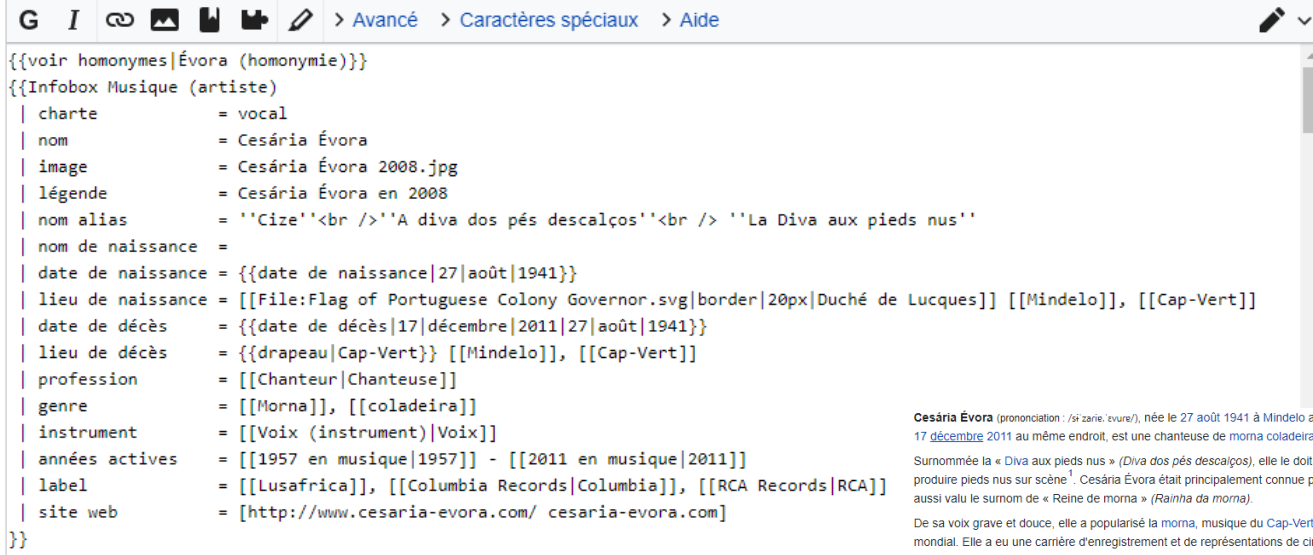

""Cesária Évora"" <small>(prononciation : {{IPA|/si'zarie.'evure/}})</small>, née le {{[ [[Cap-Vert]] et morte le {{Date|17|décembre|2011}} au même endroit, est une chanteuse de [ verdienne]].

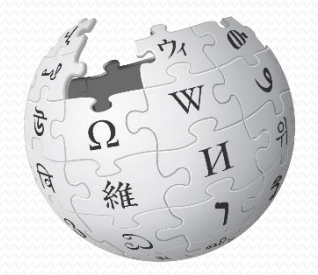

WIKIPÉDIA L'encyclopédie libre

au Cap-Vert et morte le a cap-verdienne.

à son habitude à se par la morna, ce qui lui a

t, auprès du grand public inquante-quatre années, de 1957 à 2011.

Au cours de sa carrière, elle chante majoritairement dans sa langue maternelle, en créole capverdien, mais aussi en français, d'où le titre de son morceau La Diva aux pieds nus. Elle a eu l'occasion de se produire dans les plus grandes salles du monde, dont l'Olympia à Paris<sup>4</sup>

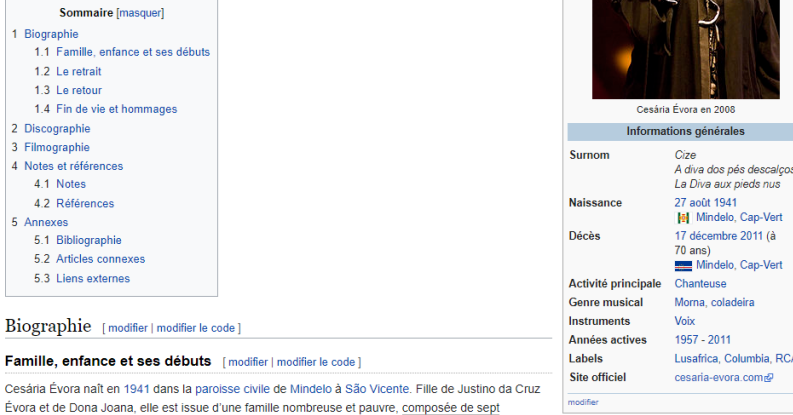

#### Langages de balisage léger

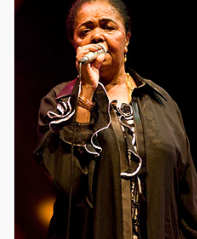

Cesária Évora

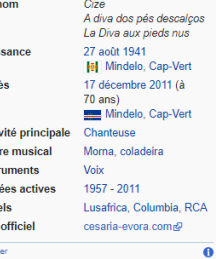

Introduction aux SE et à leur fonctionnement Mickaël Martin Nevot

3 Fili  $4$  No

 $5$  An

### Markdown

### Langages de balisage léger

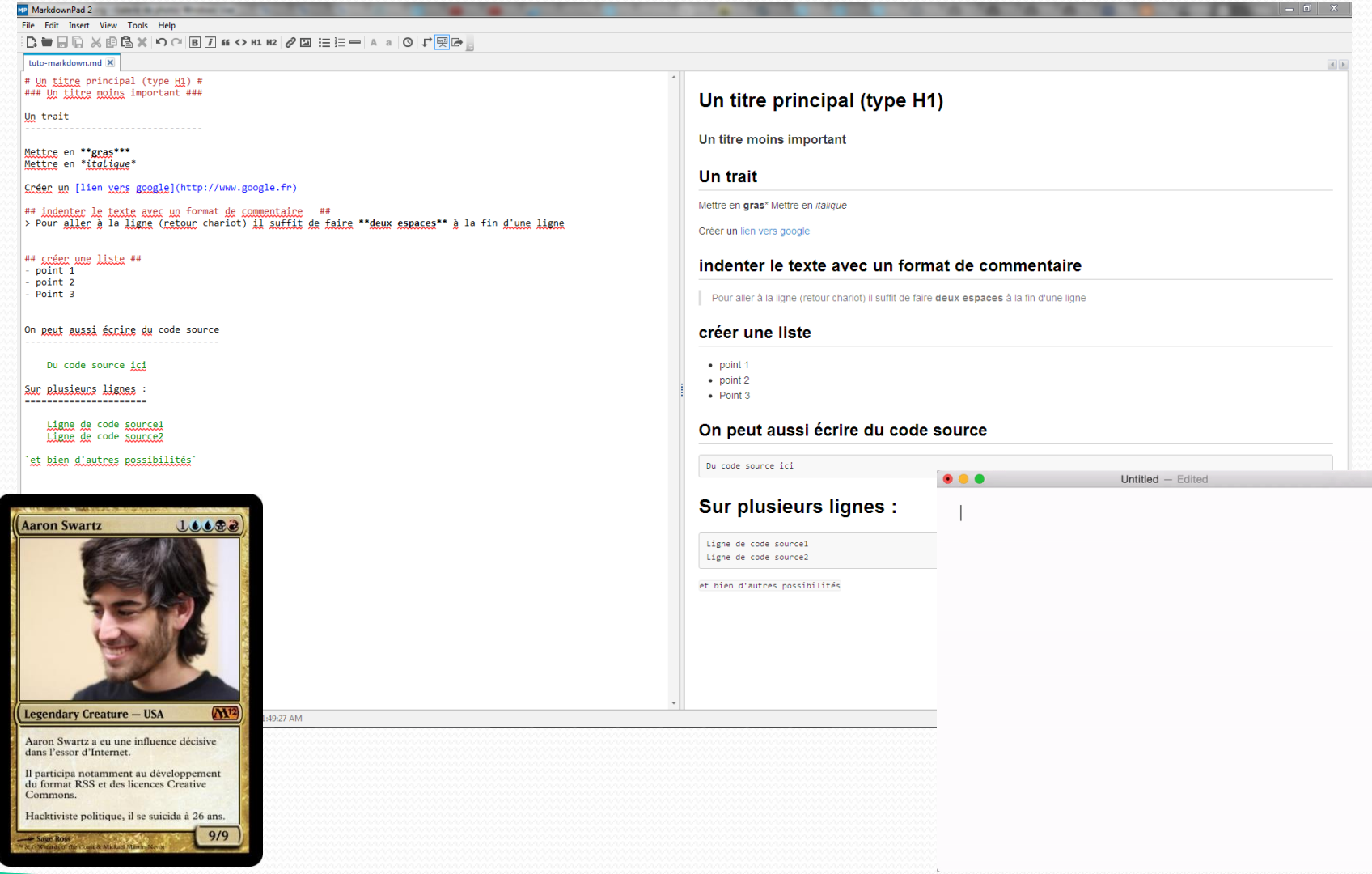

Introduction aux SE et à leur fonctionnement Mickaël Martin Nevot

### Annuaire : LDAP

- *Ligthweight directory access control*
- Six domaines normalisés :
	- Modèle d'information
	- Modèle de nommage
	- Modèle fonctionnel
	- Modèle d'accès aux données
	- Modèle de sécurité
	- Modèle de réplication

### Annuaire : LDAP

### Modèle d'information

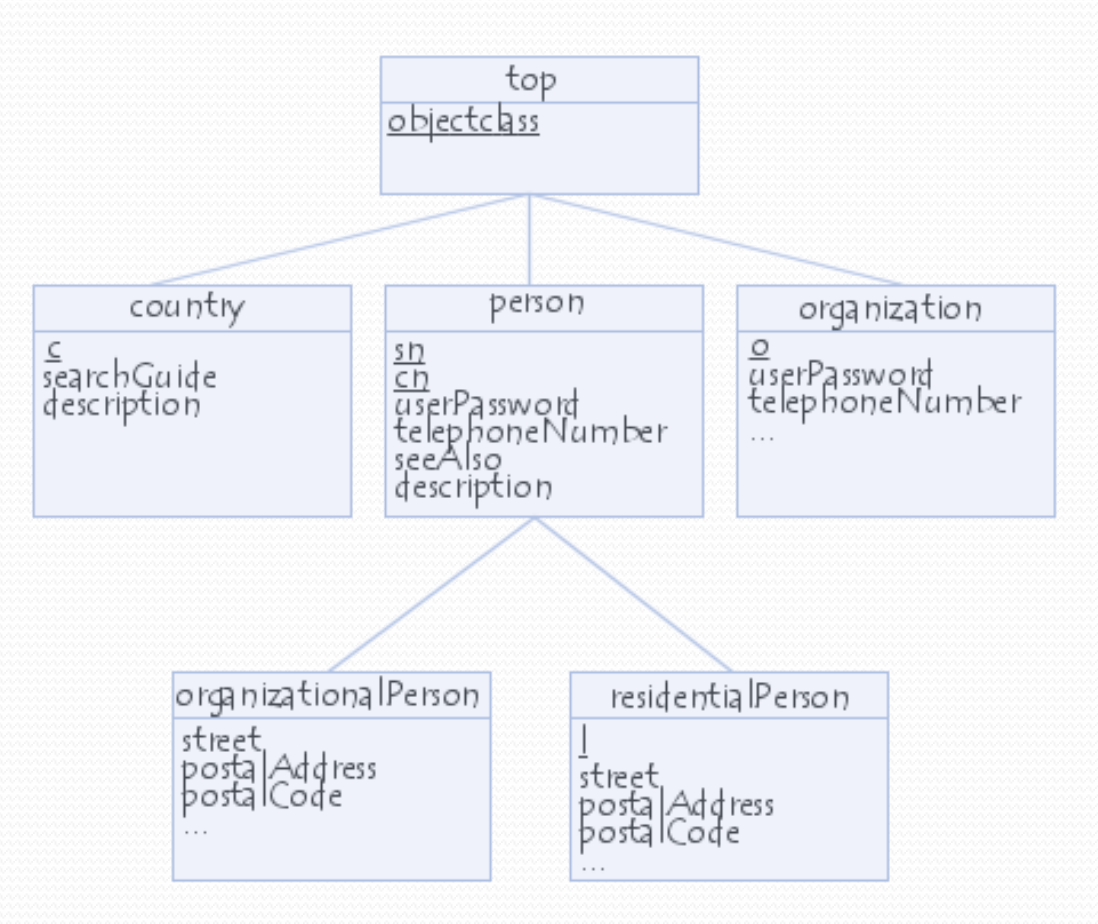

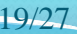

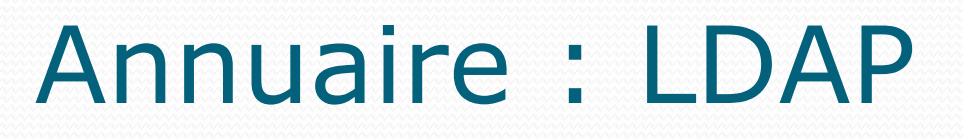

### Modèle de nommage Exemple de DIT

dc : *domain component* ou : *organizational unit*

cn : *common name*

 $o$ =mydomain,  $c$ =fr notation  $X500$ 

 $dc = mydomain.org$ dc=mydomain, dc=org notation rfc 2247

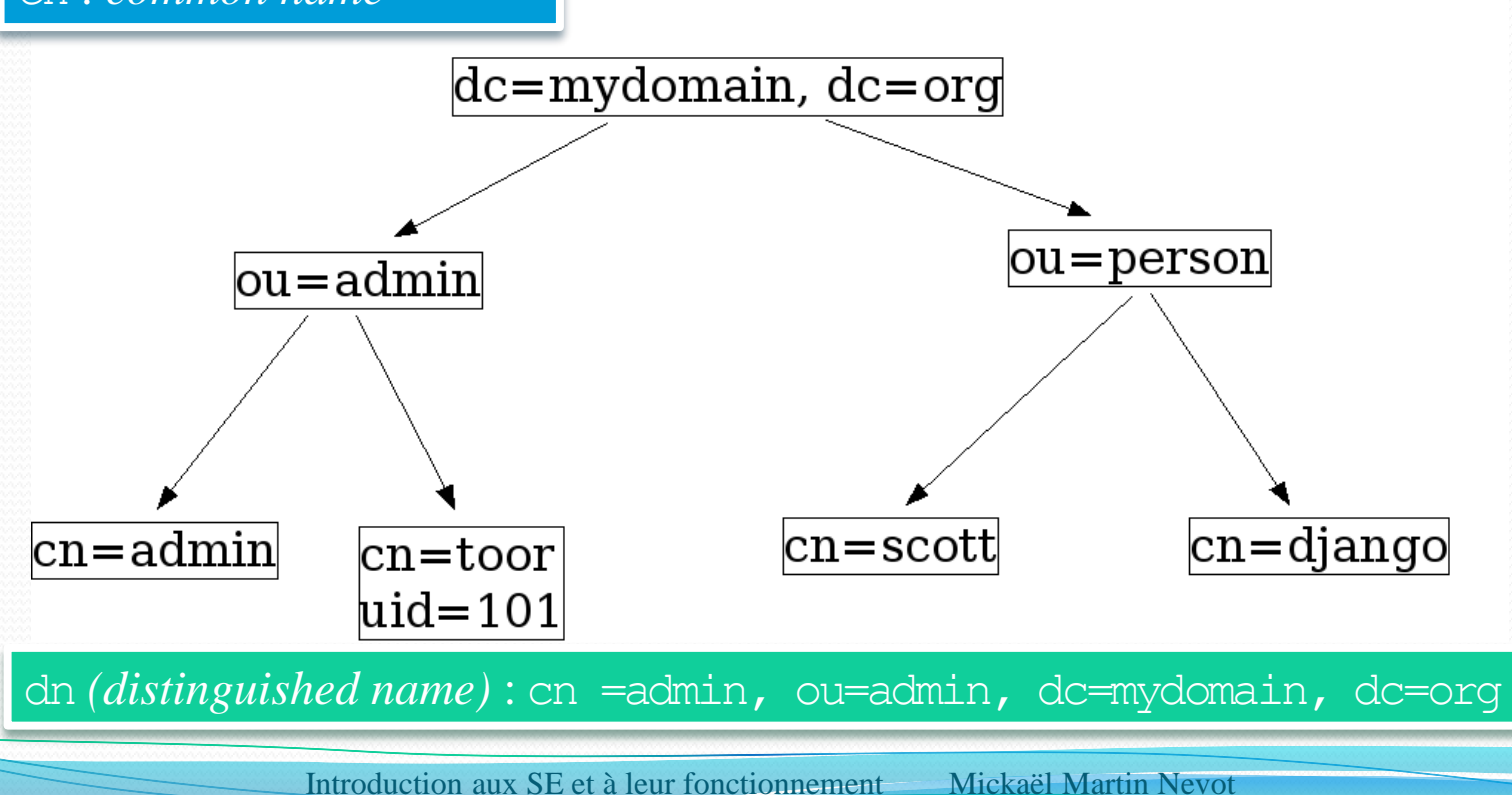

## Annuaire : LDAP

- Modèle fonctionnel :
	- ldapsearch
	- ldapadd
	- ldapdelete
	- ldaprename
	- Etc.
- Modèle d'accès aux données

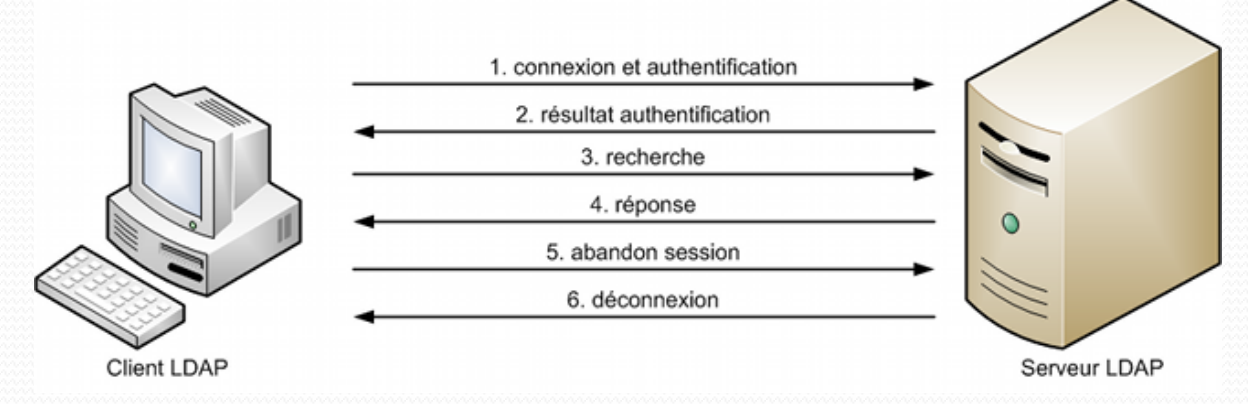

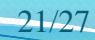

### Annuaire : LDAP

- Modèle de sécurité :
	- Authentification
	- Contrôle d'accès aux données
	- Chiffrement des transactions client-serveur
- Modèle de réplication

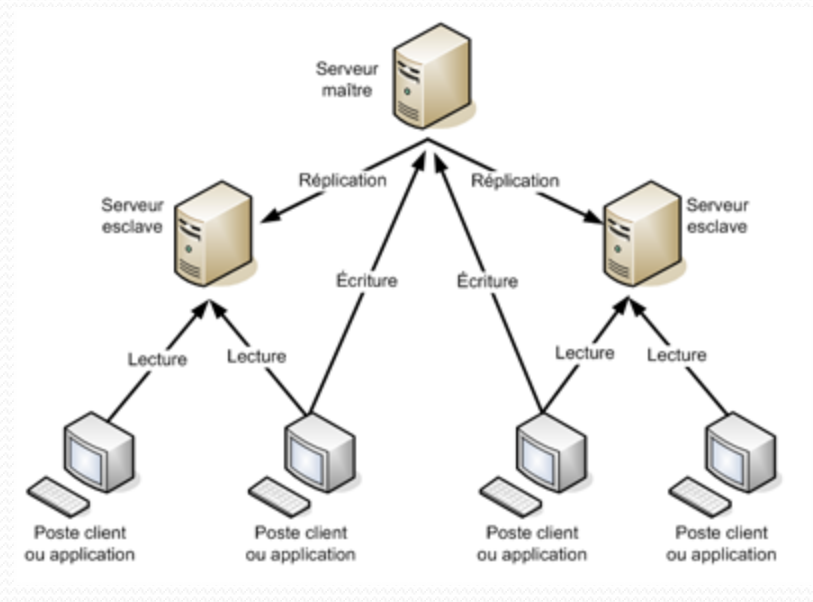

Introduction aux SE et à leur fonctionnement Mickaël Martin Nevot 22/27

# Internet des objets

- IoT : *Internet of things*
- RFID
- NFC
- Big data
- Web sémantique

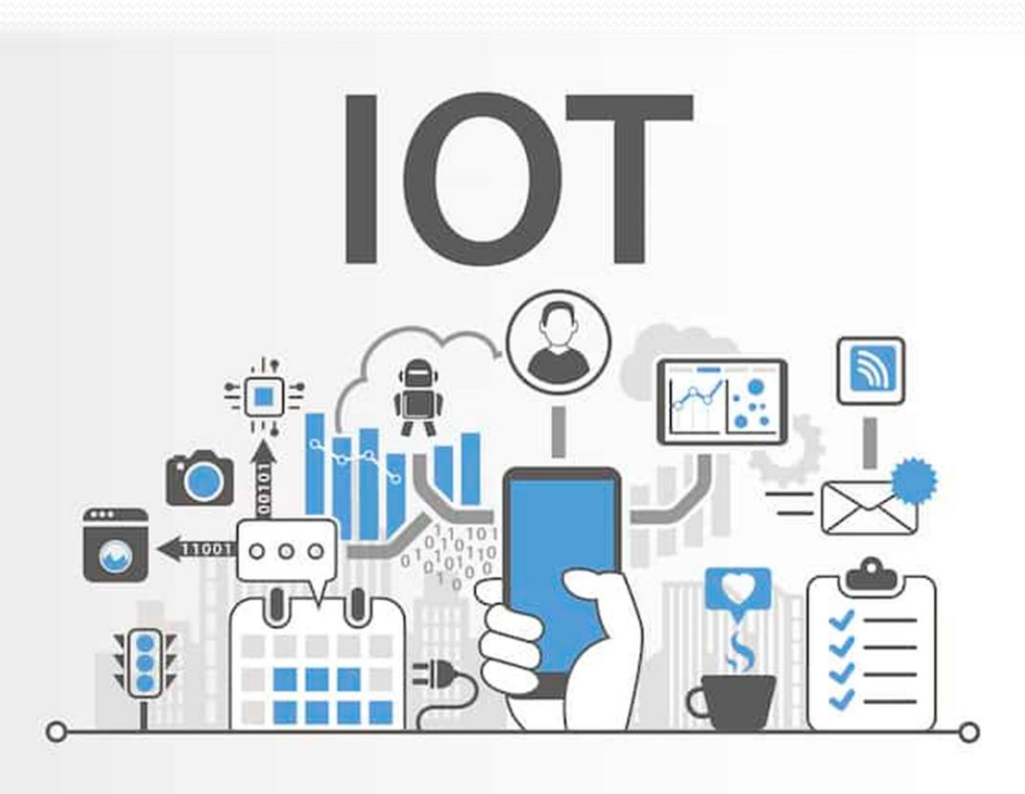

# Aller plus loin

- Représentation machine des nombres et des dates
- Codes détecteurs et correcteurs (bit de parité, double)
- Nœud d'index *(inode)*
- Tunnel SSH
- Annuaires électronique NIS, Kerberos, RADIUS, etc.
- Répartiteur de charge
- DHCP
- Intergiciels
- Commandes DOS/PowerShell

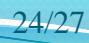

# Aller plus loin

- Langages de balisage léger AsciiDoc, reStructuredText, etc.
- LaTeX
- GitKraken
- Stockage en réseau NAS
- Réseau de stockage SAN
- Architecture orientée services (SOA)
- Base de données en goulot d'étranglement
- Unité de basculement de ressource
- Ressource *quorum*
- *Split-brain*

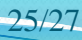

### Liens

- Documents classiques :
	- Livres :
		- Jacques Lonchamp. *Introduction aux systèmes informatiques.*
	- Cours :
		- Nicolas Baudru. *Introduction à l'informatique*.
		- Patricia Stolf. *Cours Système*.
- Documents électroniques :
	- Cours :
		- [https://missing.csail.mit.edu/](https://reds.heig-vd.ch/share/cours/aro/ARO1/01.Introduction.pdf)
		- [https://reds.heig](https://reds.heig-vd.ch/share/cours/aro/ARO1/01.Introduction.pdf)[vd.ch/share/cours/aro/ARO1/01.Introduction.pdf](https://reds.heig-vd.ch/share/cours/aro/ARO1/01.Introduction.pdf)

Présentation > Intro. > OS et shell > Installation > Apps V1.1.0  $\left[\alpha\right]$  SY-NO-SA

### Crédits

# **Auteur** Mickaël Martin Nevot [mmartin.nevot@gmail.com](mailto:mmartin.nevot@gmail.com) [mmartin.nevot@gmail.com](mailto:mmartin.nevot@gmail.com) Carte de visite électronique Cours en ligne sur : [www.mickael-martin-nevot.com](http://www.mickael-martin-nevot.com/) **Relecteurs**

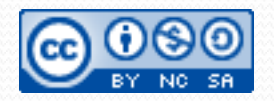

Introduction aux SE et à leur fonctionnement Mickaël Martin Nevot 27/27

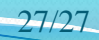